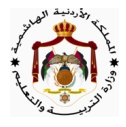

مقترح saner jdaie1 امتحان شهادة الدراسة الثانوية العامة لعام ٢٠١٦ / الدورة الصيفية المبحث : الحاسوب / المستوى الثالث مدة الإمتحان : ساعتان فقط اليوم: الأربعاء ١٥/ ٦/٦/٦ الفروع ١٠لأدبي والعلمي والشرعي والإدارة المعلوماتية والتعليم الصحي ملحوظة : أجب عن الأسئلة الآتية جميعها وعددها ( ٥ )، علماً بأن عدد الصفحات ( ٤ ). السؤال الأول: ( ٢٠ علامة ) أ) أكتب عملية إدارة المعرفة التي تستخدم كل من التقنيات الحاسوبية الآتية: (٤ علامات) ١ – خيارات المساعدة في البرامج الحاسوبية. ٢ – مجموعات النقاش. ٣ –التنقيب في بنوك المعلومات. ٤ –المحاكاة باستخدام الحاسوب. ب) يتم تصنيف الشبكات حسب معيارين أساسيَيُنْ ﴿ذِكِرٍ هذين المعيارين مع مثال على كل منهما . (٤ علامات) (٨ علامات) ج) اكتب جملة برمجية واحدة صحيحة بلغة QBASIC لتنفيذ كل مما يأتي : ٢ – إدخال رقم إذا كان العدد X موجباً والعدد Y فردياً . ٣ – طباعة العددين (n1, n2) تنازلياً على سطر واحد . ٤ –طباعة ثلاثة قيم رمزية في حقل واحد . د) اذكر وظيفة واحدة لكل مما يأتي في بيئة التجارة الإلكترونية: (٤ علامات) ٢ –برمجيات خاصة في التجارة الإلكترونية مثل أنظمة الحماية. ١ – أجهزة الحاسوب في التجارة الإلكترونية. ٣ – شبكة الانترنت في التجارة الإلكترونية. ٤ – عربة التسوق الافتراضية في التجارة الإلكترونية. السؤال الثاني: (٢٠ علامة) أ) وضح المقصود بكل من المصطلحات الآتية : (٦ علامات) ٣ –بروتوكول الشبكة. ٢ –التشفير. ١ – التسوق الالكتروني . صفحة ١ من ٤

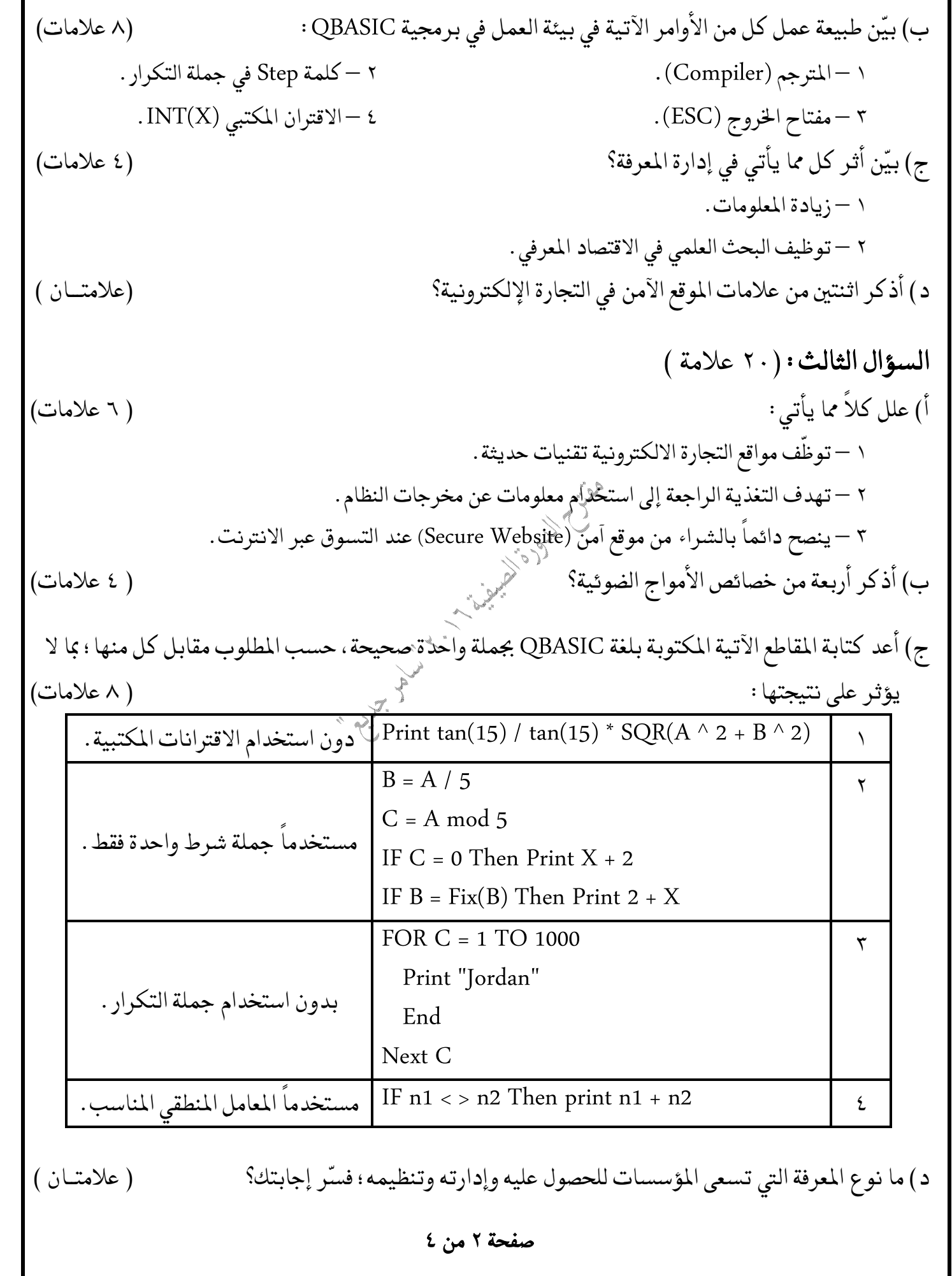

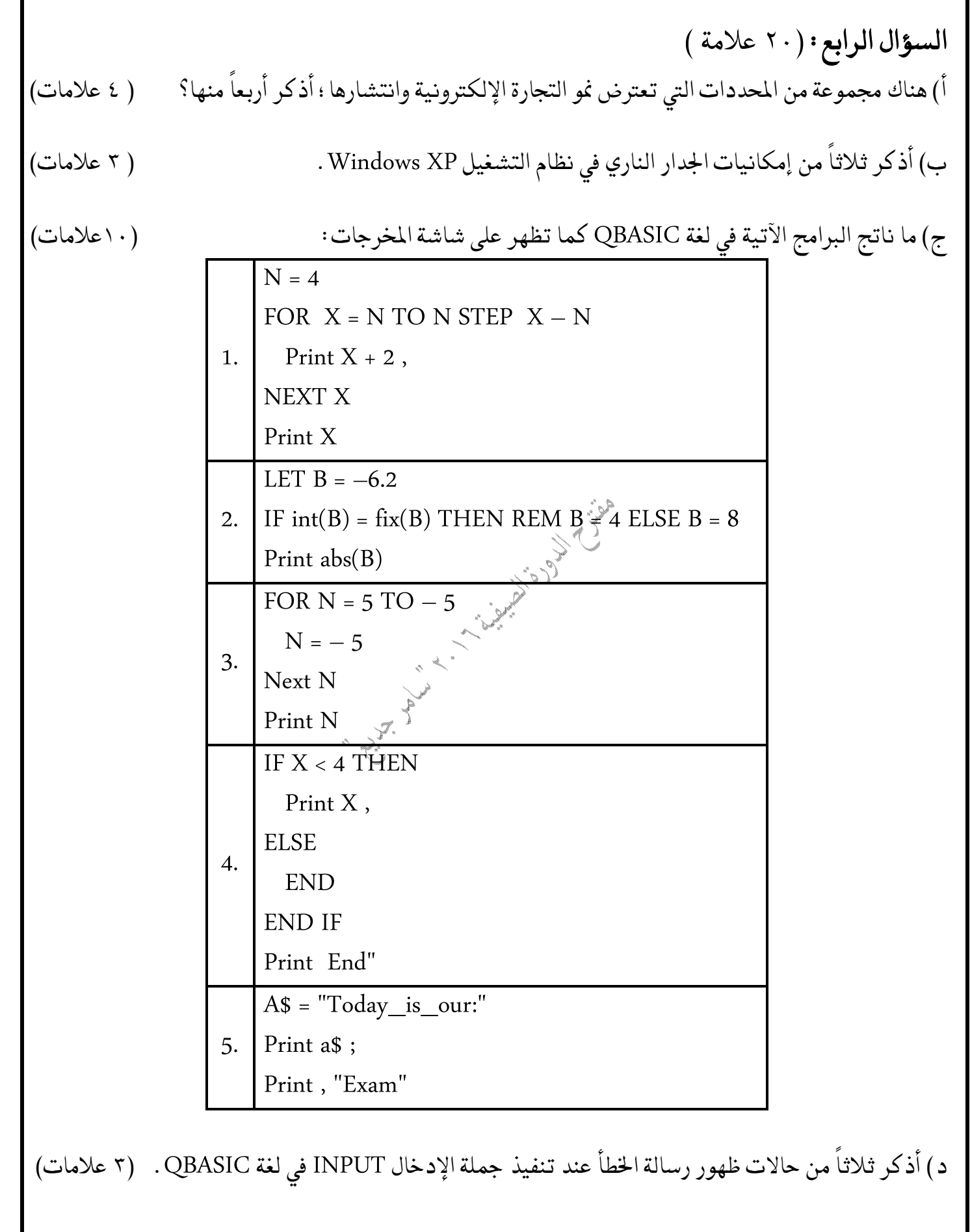

صفحة ٣ من ٤

 QBASIC CLS Print F5 ,,;"5" INPUT A, B, X\$ CLS REM END Print "CLS" REM X = A ^ 2 D = A + B – 1 PRINT D – – – – – QBASIC \* 21 42 \*\* 26 52 \*\*\* 31 62 \*\*\*\* 36 72 (3) X 5 (20 ) 5 (3 3) 2 3 0.5 *A SIN A X B A AB*